# Load Test Report

### Date: 5/28/2015

## Test from : virginia

Query URL: http://reviewsignal3.flywheelsites.com/

Started at: Thu May 28 2015, 12:42:48 -04:00

Finished at: Thu May 28 2015, 12:43:48 -04:00

Test link: https://www.blitz.io/to#/play/input/virginia:50174c781f6ce4ff8e7a2f7af8e92f12

# Analysis

This rush generated **49,960** successful hits in **60 seconds** and we transferred **648.26 MB** of data in and out of your app. The average hit rate of **833/second** translates to about **71,942,400** hits/day.

The average response time was 30 ms.

You've got bigger problems, though: **10.11%** of the users during this **rush** experienced timeouts or errors!

| Response Times         | Test Configuration          | Other Stats         |
|------------------------|-----------------------------|---------------------|
| Fastest: <b>24</b> ms  | Region: <b>virginia</b>     | Avg. Hits: 833 /sec |
| Slowest: <b>140</b> ms | Duration: <b>60</b> seconds | Transfered: 7.54MB  |
| Average: <b>30</b> ms  | Load: <b>1-2000</b> users   | Received: 640.72MB  |

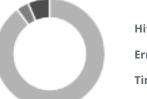

Hits 89.89% (49960) Errors 6.47% (3596) Timeouts 3.64% (2022)

### Hits

This rush generated **49,960** successful hits. The number of hits includes all the responses listed below. For example, if you only want **HTTP 200 OK** responses to count as Hits, then you can specify **--status 200** in your rush.

| Code | Туре | Description | Amount | HITS | нттр 200 ок <b>100%</b> (49960) |
|------|------|-------------|--------|------|---------------------------------|
| 200  | HTTP | ОК          | 49960  |      |                                 |

# Errors

The first error happened at **45 seconds** into the test when the number of concurrent users was at **1498**. Errors are usually caused by resource exhaustion issues, like running out of file descriptors or the connection pool size being too small (for SQL databases).

| Code | Туре | Description        | Amount | ERRORS |
|------|------|--------------------|--------|--------|
| 17   | TCP  | Connection reset   | 17     |        |
| 23   | TCP  | Connection timeout | 3579   |        |

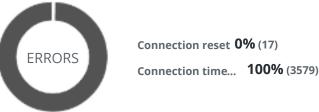

# Timeouts

The first timeout happened at **57.5 seconds** into the test when the number of concurrent users was at **1916**. Looks like you've been rushing with a timeout of **1000 ms**. Timeouts tend to increase with concurrency if you have lock contention of sorts. You might want to think about in-memory caching using <u>redis</u>, <u>memcached</u> or <u>varnish</u> to return stale data for a period of time and asynchronously refresh this data.

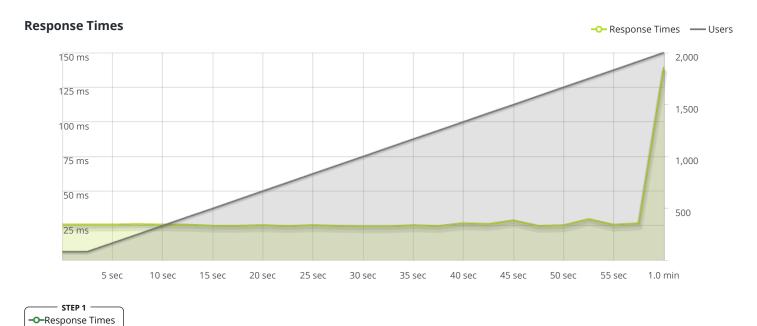

The max response time was: 139 ms @ 2000 users

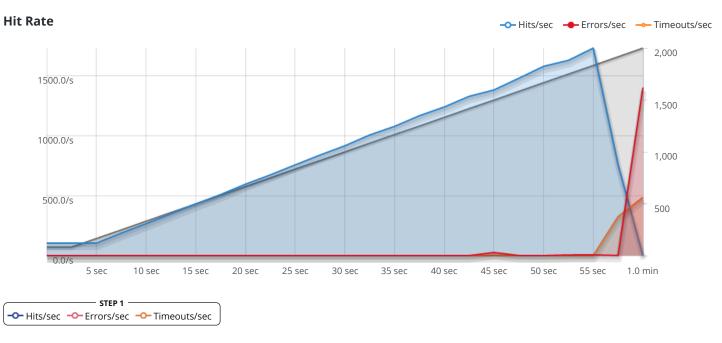

The max hit rate was: 1,728 hits per second

Powered by <u>www.blitz.io</u>

→BLITZ